$\mathbf{RR}$ 

# Set No. 2

### I B.Tech Examinations, December 2010 INTRODUCTION TO COMPUTERS Common to CE, ME, CHEM, MECT, MEP, AE, AME, MMT Time: 3 hours

Max Marks: 80

### Answer any FIVE Questions All Questions carry equal marks

\*\*\*\*\*

1. (a) Using Lagrangian interpolation formula find the values of y at x = 1.25 and x=1.45 given the following set of data.

| x: | 1.2   | 1.3   | 1.4   | 1.5   |
|----|-------|-------|-------|-------|
| y: | 1.063 | 1.091 | 1.119 | 1.145 |

(b) Write Newton's forward interpolating cubic polynomial for the following data (0.0,1.0), (0.5, 1.276), (1.0, 1.5431)and (1.5, 2.3534).[8+8]

### 2. Explain the following terms:

i. 1011.11<sub>8</sub> ii. 1101.101<sub>8</sub>

3.

Code No: RR10106

- (a) Global & Local variables. (b) Formal & Actual arguments. (c) Automatic & static variables. (d) Global & external variables  $[4 \times 4 = 16]$ (a) Give various character codes with an example. (b) Briefly discuss about operating system. (c) Convert the following numbers into binary. [4+4+8]
- 4. (a) What is a personal computer? What are its advantages?
  - (b) Compare and contrast RAM and ROM.
  - (c) Describe working principle of laser printer. [4+4+8]
- (a) Explain for loop with example. 5.
  - (b) Write a program to display first N Fibonacci numbers. [6+10]
- 6. Solve the following system of equations using.
  - (a) Jacob's and (b) Gauss Seidal iteration methods. [8+8] $6X_1 - X_2 - X_3 = 11.33$  $-X_1 + 6X_2 - X_3 = 32$  $-X_1 - X_2 + 6X_3 = 42.$
- 7. (a) Write an algorithm for Newton Raphson method.

#### www.firstranker.com

### Code No: RR10106

## $\mathbf{R}\mathbf{R}$

# Set No. 2

(b) If an approximate root of the equation  $x (1 - log_e x) = 0.5$  lies between 0.1 & 0.2 find the value of the root correct to 3 decimal places. [8+8]

| 8. | (a) Find | the value of | $\int_{-1}^{5} f(x) dx $ u | sing the follow | ving tabula | r values   |
|----|----------|--------------|----------------------------|-----------------|-------------|------------|
|    | x:<br>y: | 1<br>2.876   | 2 2.877                    | 3<br>2.878      | 4<br>2.880  | 5<br>2.881 |

(b) Apply Runge-Kutta  $4^{th}$  order method to obtain the solution of  $y' = -xy^2$ , y(0) = 2 using h = 0.2. [8+8]

 $\mathbf{RR}$ 

# Set No. 4

[6+10]

[4+4+8]

### I B.Tech Examinations, December 2010 INTRODUCTION TO COMPUTERS Common to CE, ME, CHEM, MECT, MEP, AE, AME, MMT Max Marks: 80

Time: 3 hours

Code No: RR10106

## Answer any FIVE Questions All Questions carry equal marks

#### \*\*\*\*\*

- 1. (a) Explain for loop with example.
  - (b) Write a program to display first N Fibonacci numbers.
- 2. (a) Give various character codes with an example.
  - (b) Briefly discuss about operating system.
  - (c) Convert the following numbers into binary.
    - i. 1011.11<sub>8</sub>
    - ii. 1101.101<sub>8</sub>
- 3. (a) What is a personal computer? What are its advantages?
  - (b) Compare and contrast RAM and ROM.
  - (c) Describe working principle of laser printer. [4+4+8]
- 4. (a) Write an algorithm for Newton Raphson method.
  - (b) If an approximate root of the equation x  $(1 log_e x) = 0.5$  lies between 0.1 & 0.2 find the value of the root correct to 3 decimal places. [8+8]
- 5. Solve the following system of equations using.
  - (a) Jacob's and
  - (b) Gauss Seidal iteration methods. [8+8] $6X_1 - X_2 - X_3 = 11.33$  $-X_1 + 6X_2 - X_3 = 32$ 
    - $-X_1 X_2 + 6X_3 = 42.$
- 6. (a) Using Lagrangian interpolation formula find the values of y at x = 1.25 and x=1.45 given the following set of data.

| X: | 1.2   | 1.3   | 1.4   | 1.5   |
|----|-------|-------|-------|-------|
| y: | 1.063 | 1.091 | 1.119 | 1.145 |

- (b) Write Newton's forward interpolating cubic polynomial for the following data (0.0,1.0), (0.5, 1.276), (1.0, 1.5431) and (1.5, 2.3534).[8+8]
- 7. Explain the following terms:
  - (a) Global & Local variables.
  - (b) Formal & Actual arguments.

# RR

# Set No. 4

- (c) Automatic & static variables.
- (d) Global & external variables.  $[4 \times 4 = 16]$
- 8. (a) Find the value of  $\int_{1}^{5} f(x) dx$  using the following tabular values 4 1 52 3 x: 2.878 2.876 2.880 y: 2.877 2.881
  - (b) Apply Runge-Kutta  $4^{th}$  order method to obtain the solution of  $y' = -xy^2$ , y(0)= 2 using h = 0.2. [8+8]

FRANKER

 $\mathbf{R}\mathbf{R}$ 

I B.Tech Examinations, December 2010

# Set No. 1

| Time | INTRODUCTION TO COMPUTERS<br>Common to CE, ME, CHEM, MECT, MEP, AE, AME, MMT<br>:: 3 hours Max Marks: 80<br>Answer any FIVE Questions<br>All Questions carry equal marks<br>*****                                                    |  |  |  |  |  |
|------|----------------------------------------------------------------------------------------------------|--|--|--|--|--|
| 1.   | (a) What is a personal computer? What are its advantages?                                                                                                    |  |  |  |  |  |
|      | (b) Compare and contrast RAM and ROM.                                                                                                    |  |  |  |  |  |
|      | (c) Describe working principle of laser printer. [4+4+8]                                                                                                    |  |  |  |  |  |
| 2.   | Explain the following terms:                                                                                                    |  |  |  |  |  |
|      | (a) Global & Local variables.                                                                                                    |  |  |  |  |  |
|      | (b) Formal & Actual arguments.                                                                                                    |  |  |  |  |  |
|      | (c) Automatic & static variables.                                                                                                    |  |  |  |  |  |
|      | (d) Global & external variables. $[4 \times 4 = 16]$                                                                                                    |  |  |  |  |  |
| 3.   | (a) Explain for loop with example.                                                                                                    |  |  |  |  |  |
|      | (b) Write a program to display first N Fibonacci numbers. [6+10]                                                                                                    |  |  |  |  |  |
| 4.   | (a) Find the value of $\int_{-5}^{5} f(x) dx$ using the following tabular values                                                                                                    |  |  |  |  |  |
| 1.   | x: 1 2 3 4 5                                                                                                    |  |  |  |  |  |
|      | x.       1       2       3       4       3         y: $2.876$ $2.877$ $2.878$ $2.880$ $2.881$                                                                                                    |  |  |  |  |  |
|      | (b) Apply Runge-Kutta $4^{th}$ order method to obtain the solution of $y' = -xy^2$ , $y(0) = 2$ using $h = 0.2$ . [8+8]                                                                                                    |  |  |  |  |  |
| 5.   | (a) Give various character codes with an example.                                                                                                    |  |  |  |  |  |
|      | (b) Briefly discuss about operating system.                                                                                                    |  |  |  |  |  |
|      | (c) Convert the following numbers into binary. [4+4+8]                                                                                                    |  |  |  |  |  |
|      | i. 1011.11 <sub>8</sub>                                                                                                    |  |  |  |  |  |
|      | ii. 1101.101 <sub>8</sub>                                                                                                    |  |  |  |  |  |
| 6.   | (a) Using Lagrangian interpolation formula find the values of y at $x = 1.25$ and $x=1.45$ given the following set of data.<br>x:       1.2       1.3       1.4       1.5         y:       1.063       1.091       1.119       1.145 |  |  |  |  |  |
|      |                                                                                                    |  |  |  |  |  |

- (b) Write Newton's forward interpolating cubic polynomial for the following data (0.0,1.0), (0.5, 1.276), (1.0, 1.5431) and (1.5, 2.3534). [8+8]
- 7. Solve the following system of equations using.

# RR

# Set No. 1

- (a) Jacob's and
- (b) Gauss Seidal iteration methods.  $6X_1 - X_2 - X_3 = 11.33$   $-X_1 + 6X_2 - X_3 = 32$  $-X_1 - X_2 + 6X_3 = 42.$
- 8. (a) Write an algorithm for Newton Raphson method.
  - (b) If an approximate root of the equation  $x (1 log_e x) = 0.5$  lies between 0.1 & 0.2 find the value of the root correct to 3 decimal places. [8+8]

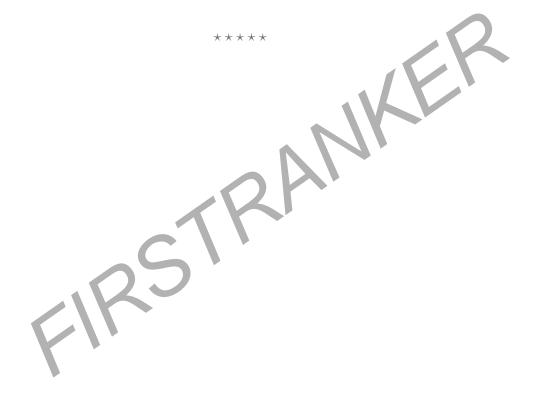

[8+8]

# RR Set No. 3

| Time                                                      |                                                           | I B.Tech Examinations,December 2010<br>INTRODUCTION TO COMPUTERS<br>ommon to CE, ME, CHEM, MECT, MEP, AE, AN<br>hours<br>Answer any FIVE Questions<br>All Questions carry equal marks<br>****                                                                                   | /E, MMT<br>Max Marks: 80             |  |  |
|-----------------------------------------------------------|-----------------------------------------------------------|----------------------------------------------------------------------------------------------------|--------------------------------------|--|--|
| 1.                                                        | (a)                                                       | Find the value of $\int_{-5}^{5} f(x) dx$ using the following tabular value                                                                                                    | ues                                  |  |  |
|                                                           |                                                           | x:1234y: $2.876$ $2.877$ $2.878$ $2.880$ $2$                                                                                                    | 5<br>2.881                           |  |  |
|                                                           | (b)                                                       | Apply Runge-Kutta $4^{th}$ order method to obtain the solution = 2 using $h = 0.2$ .                                                                                                    | on of $y' = -xy^2$ , $y(0)$<br>[8+8] |  |  |
| 2.                                                        | (a)                                                       | What is a personal computer? What are its advantages?                                                                                                    |                                      |  |  |
|                                                           | (b)                                                       | 1                                                                                                    | [4 + 4 + 0]                          |  |  |
|                                                           | (c)                                                       | Describe working principle of laser printer.                                                                                                    | [4+4+8]                              |  |  |
| 3.                                                        |                                                           | Using Lagrangian interpolation formula find the values or<br>x=1.45 given the following set of data.<br>x:       1.2       1.3       1.4       1.5         y:       1.063       1.091       1.119       1.145         Write Newton's forward interpolating cubic polynomial for |                                      |  |  |
|                                                           | (0.0,1.0), (0.5, 1.276), (1.0, 1.5431) and (1.5, 2.3534). |                                                                                                    |                                      |  |  |
| 4.                                                        | · · /                                                     | Explain for loop with example.                                                                                                    | [6+10]                               |  |  |
| (b) Write a program to display first N Fibonacci numbers. |                                                           |                                                                                                    |                                      |  |  |
| 5.                                                        |                                                           | Write an algorithm for Newton - Raphson method.                                                                                                    |                                      |  |  |
|                                                           | (b)                                                       | If an approximate root of the equation $x (1 - log_e x) = 0.5$<br>0.2 find the value of the root correct to 3 decimal places.                                                                                                    | lies between 0.1 & [8+8]             |  |  |
| 6.                                                        | Solv                                                      | re the following system of equations using.                                                                                                    |                                      |  |  |
|                                                           | (a)                                                       | Jacob's and                                                                                                    |                                      |  |  |
|                                                           | (b)                                                       | Gauss Seidal iteration methods.<br>$6X_1 - X_2 - X_3 = 11.33$<br>$-X_1 + 6X_2 - X_3 = 32$<br>$-X_1 - X_2 + 6X_3 = 42.$                                                                                                    | [8+8]                                |  |  |
| 7.                                                        | (a)                                                       | Give various character codes with an example.                                                                                                    |                                      |  |  |
|                                                           |                                                           | Briefly discuss about operating system.                                                                                                    | _                                    |  |  |
|                                                           | (c)                                                       | Convert the following numbers into binary.                                                                                                    | [4+4+8]                              |  |  |

- i. 1011.11<sub>8</sub>
- ii.  $1101.101_8$
- 8. Explain the following terms:
  - (a) Global & Local variables.
  - (b) Formal & Actual arguments.
  - (c) Automatic & static variables.
  - (d) Global & external variables.

 $[4 \times 4 = 16]$ 

Set No. 3

\*\*\*\*

 $\mathbf{R}\mathbf{R}$